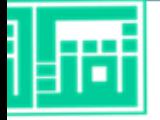

## **files.fm موقع**

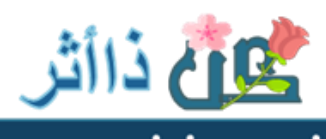

 $\circledast$ 

**Survey Strings Seat** 

ضحى خضر سبيه

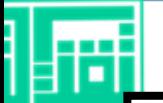

## The easiest way to store and share

Photos | Videos | Audio | Documents

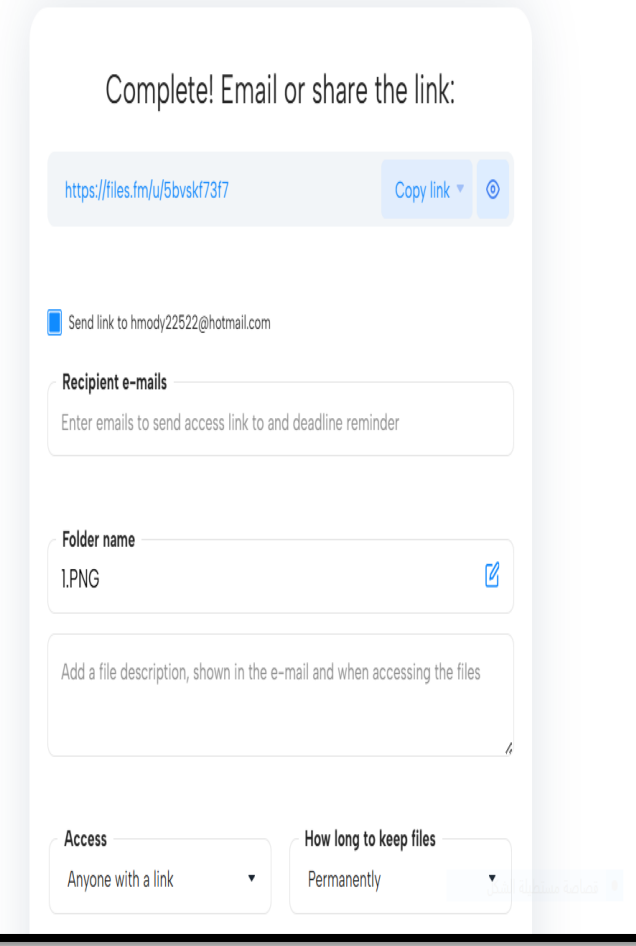

## <https://files.fm/>

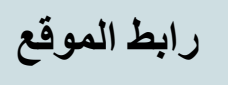

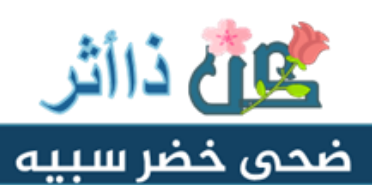

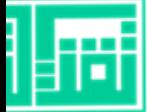

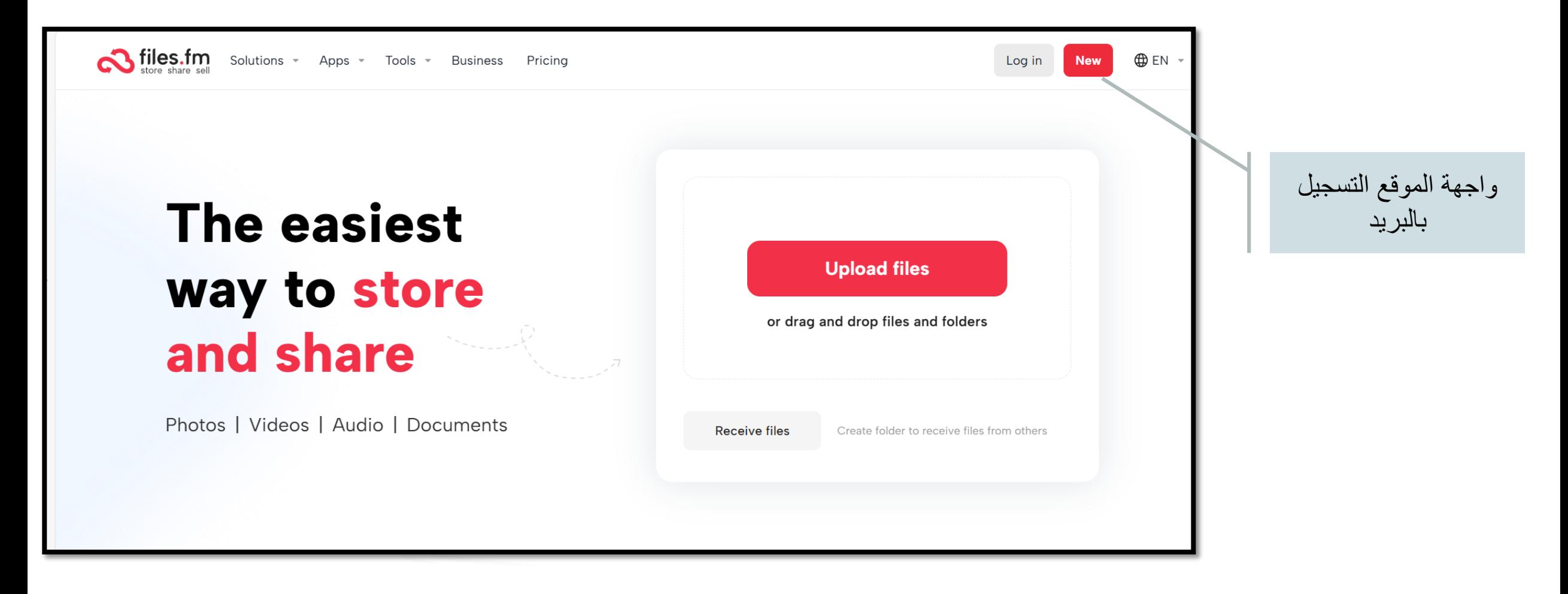

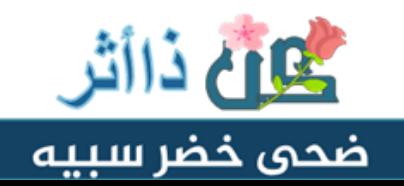

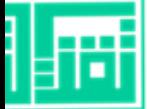

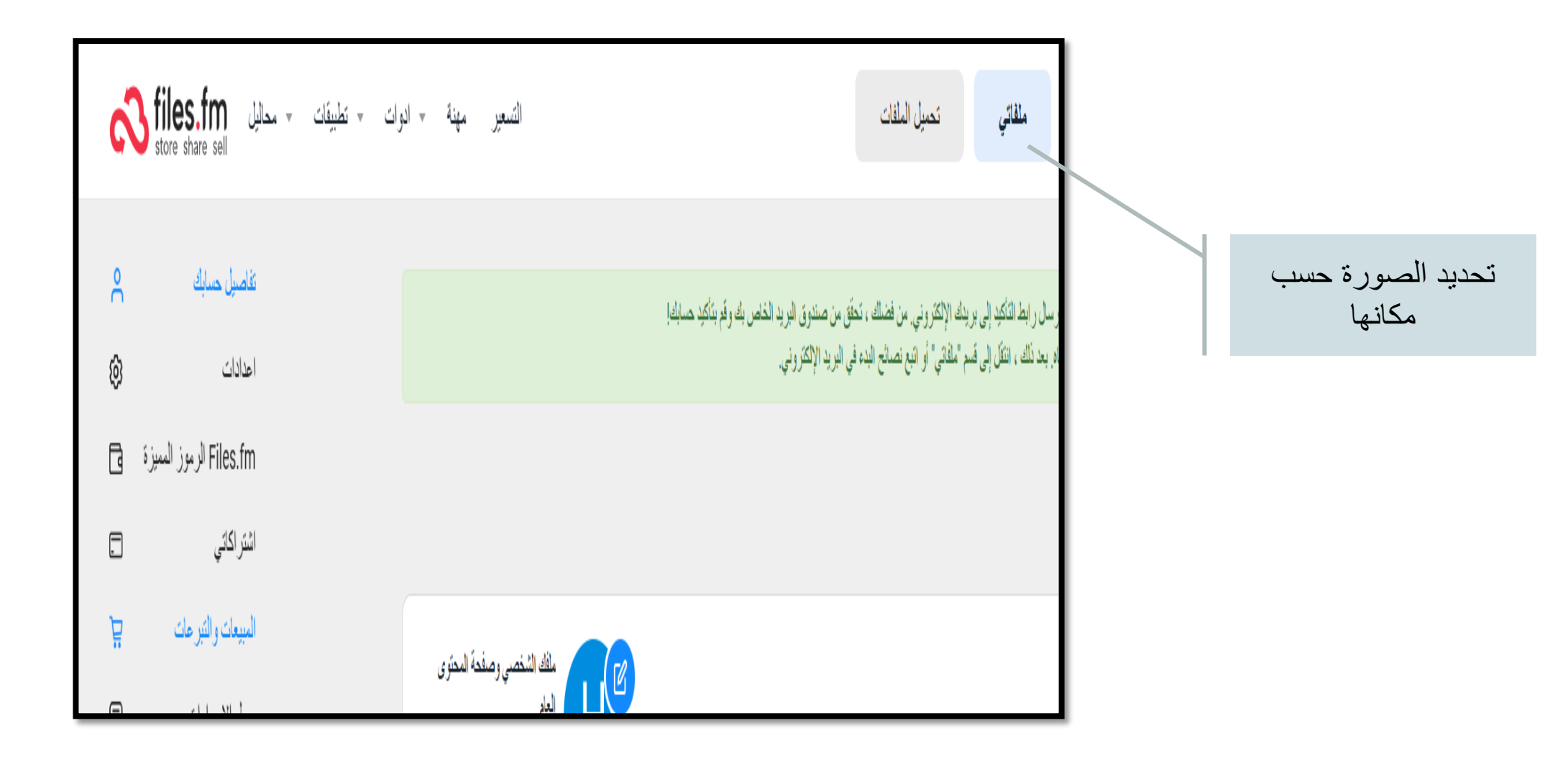

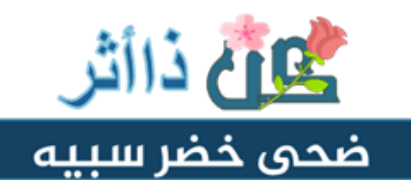

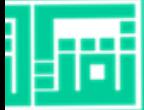

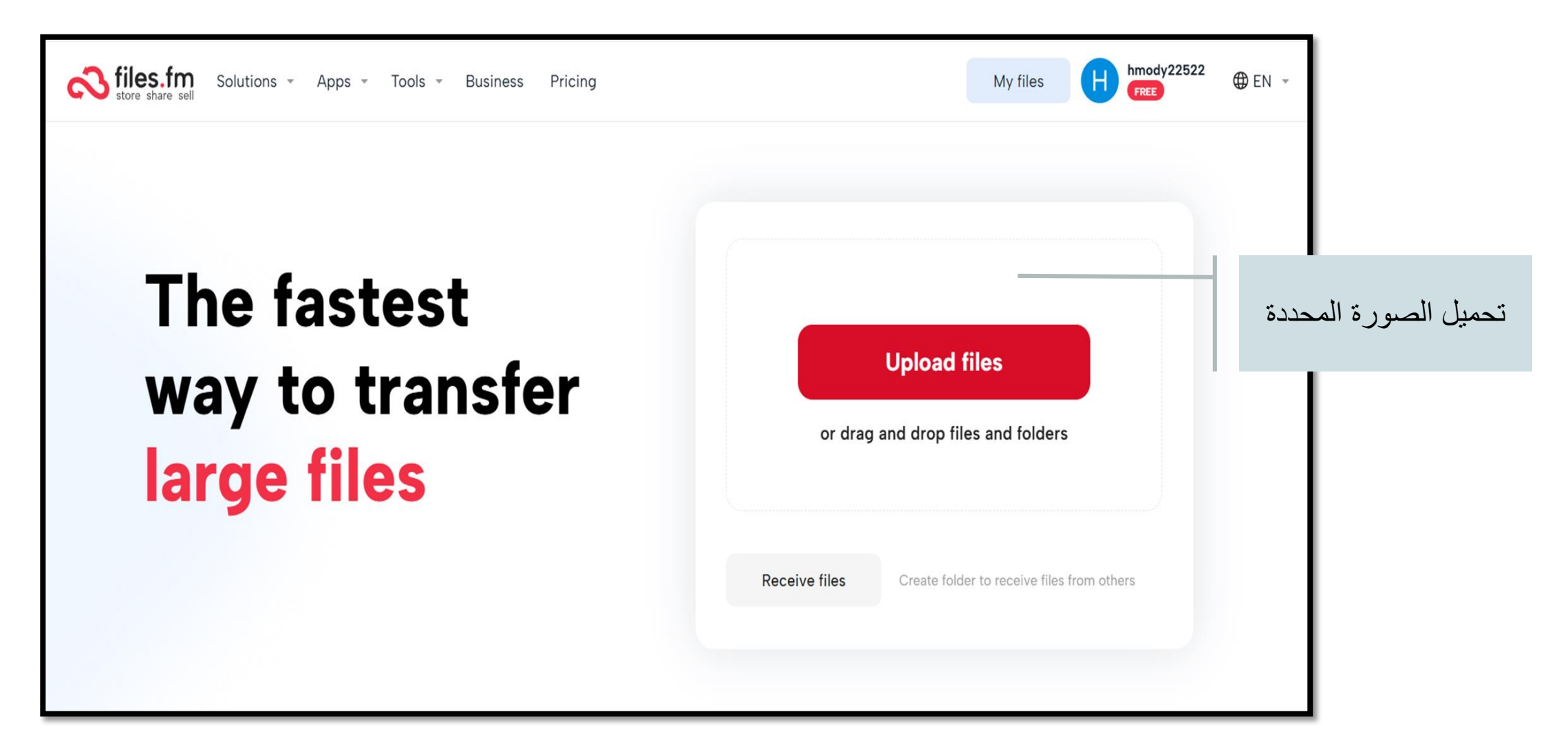

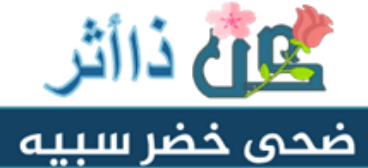

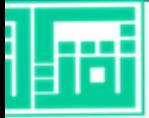

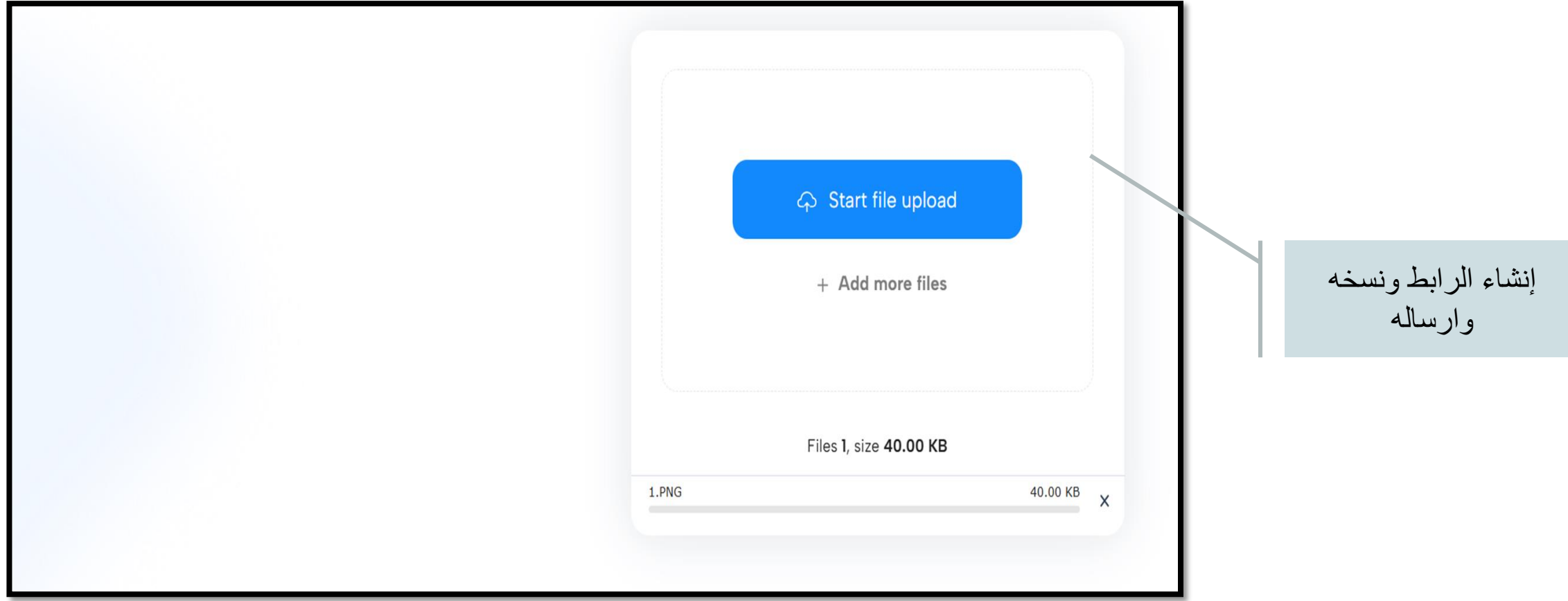

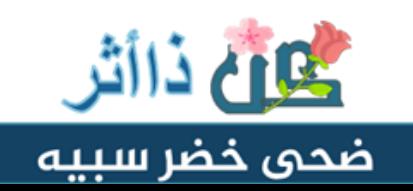

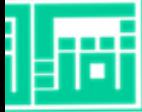

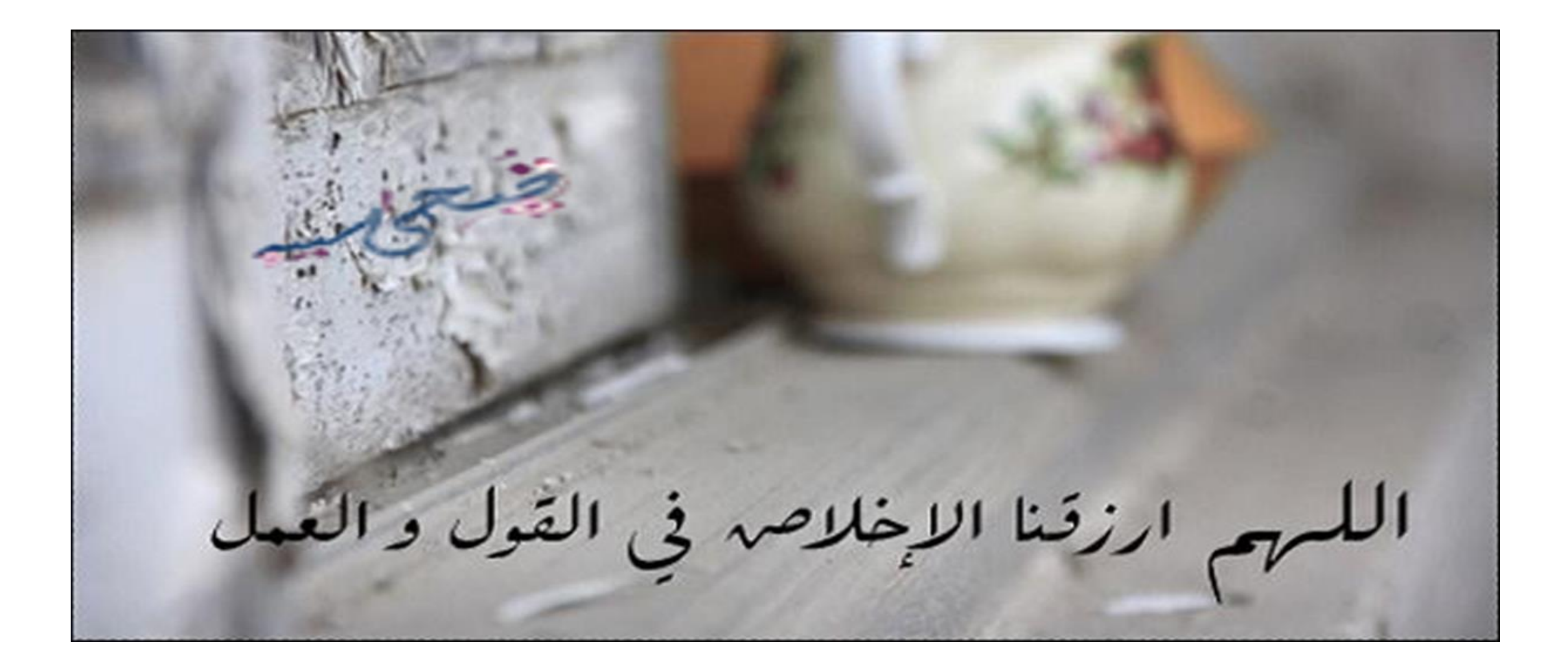

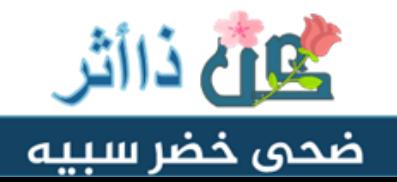

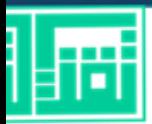

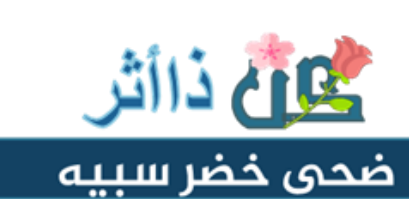